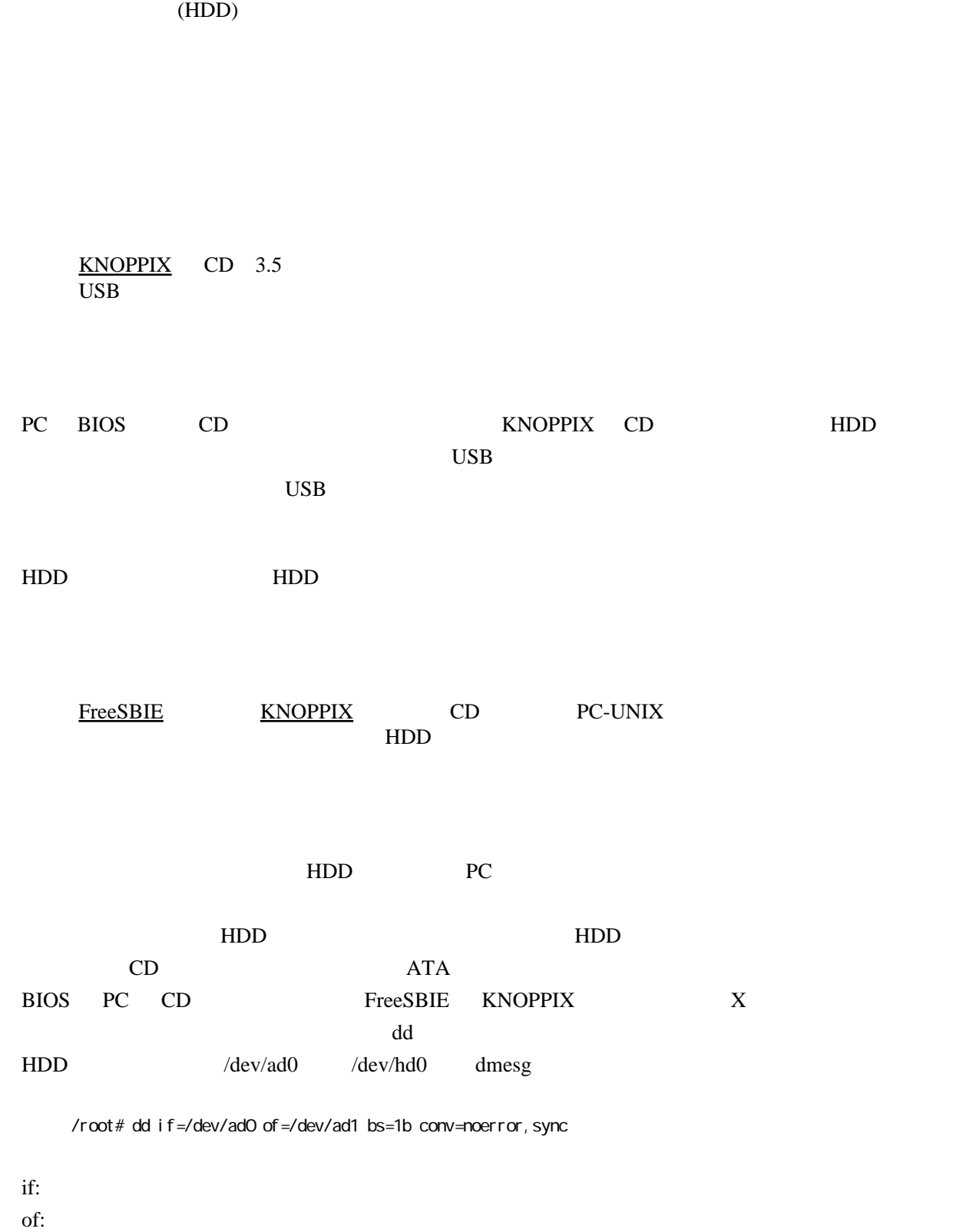

noerror:

 $\mathbf{b}$ s:  $1$ 

1

sync:  $\frac{1}{2}$ 

 $80GB$  HDD 1

HDD にインストールされている OS MS-Windows XP 以降の場合、ハードウェアの構成が変わる

/root# dd if=/dev/ad0 of=/dev/ad0 bs=1m

MS-Windows

HDD U

## **RAID**

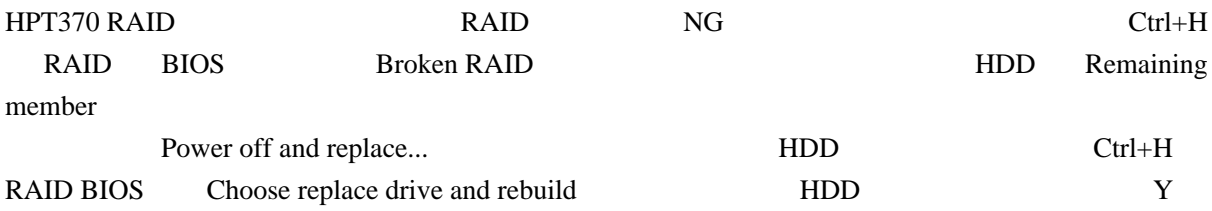